## SEATING CHARTS

## Roger L. Beeman Boeing Aerospace Company

baselineskip and lineskip are set and a simple output format defined. Pat MacVicar-Whelan has the longest name and therefore controls the size of the large desks. Notice that I should have used the -- ligature.

The recurring theme through most of the macro definitions is the box from Exercise 21.3 of the TEX manual. I am not proud of the brute force approach but hopefully I will feel compelled to redeem myself by further contributions to TUGboat which will show I have progressed.

desk is a basic desk with a name in it. deskcom is the box for the com-line number. Negative glue is used to overlay into the large desk area on both sides. odeskcom is for the two guys who do not have to share their phones. Here the box is not balanced between two desks but set fully into the single desk. ndeskcom and sdeskcom reflect that the view is north looking, hence there are north and south desks. These two macros build the section between two desks, with the com-line box to the front of the desk whether north facing or south facing. name provides a box with hrules and a centered name.

ndeskpair and sdeskpair then make north fac ing and south facing pairs and ndeskrow and sdeskrow make rows of four desks. vdesk and hdesk are vestigial. vpdesk and hpdesk are the vertical and horizontal versions of desks with phones for the lower area. handesk is the horizontal desk which is annotated with the telephone number that gets answered as "manager's name's office" instead of "Guidance and Navigation Technology".

hwall and vwall do only the horizontal lines for horizontal and vertical wall sections. firstoffice and secondoffice do the offices for the two first level supervisors and the second level supervisor.

firstoffice haligns the top wall (with the door opening), the office interior and the bottom wall. desks differently. Now the engineers' desks are put together straightforwardly with only a little fooling around to give Burlison and Kolve their phones and put Kolve's desk where it belongs without a visible ndeskrow to his left. The varunit is changed to scale the office layouts to fit on the same page. These were done seperately first with the units used representing measurements taken from a blueprint. The save9 is used to force evaluation of the nested alignments in the office area to allow the title to be aligned with the offices without exceeding nesting depth restrictions. halign and valign are used to put the secretaries' names by their desks.

This chart has proven much more useful than simple typewritten lists of com-line assignments and separate simple seating layouts. The secretaries also appreciate not having to type up new lists every couple weeks as personnel changes are made. One complaint I have received about the chart has been from a "south facer" who thinks that the north facing chart discriminates unfairly against his class. As a "north facer" myself I find it hard to sympathize.

Editor's note: A few minor changes were made in order to set this chart for TUGboat: two fonts were given new letter codes because of conflicts with codes already assigned to preloaded fonts, and cmr18 (the largest font currently available on the Math Society's Alphatype) was substituted for cmr22; it was also necessary to substitute "& ''' for the ordinary &, since that character is by convention used as an alignment tab (see the errata list, page 21, regarding changes for TEX82). It should also be obvious that the chart was prepared separately and stripped in broadside: rotated fonts do not yet exist for the Alphatype.

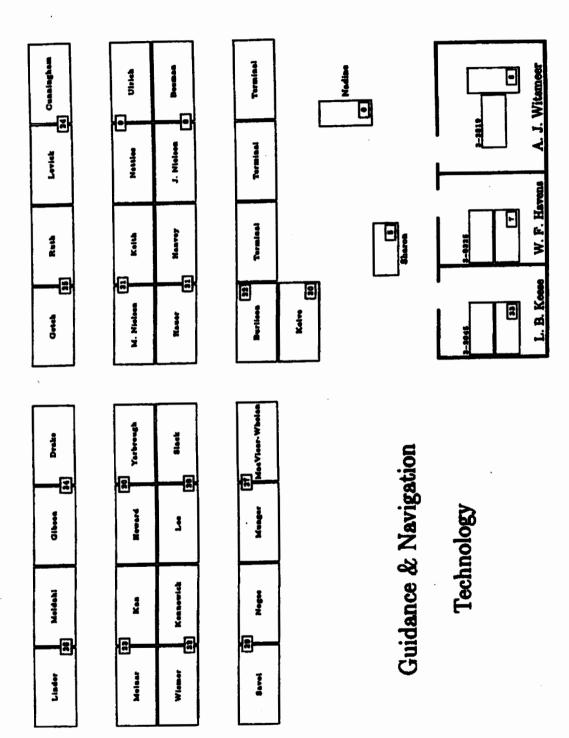

40

TUGboat, Volume 3, No. 1

## Seating Chart Macros

\input basic \font b=cmr9 \font s=cmr6 % \font c=cmr6 \font G=cmr18 % \font e=cmr22 \curfont f \baselineskip Opt \lineskip Opt \output{\bbox to 8in{\hfill\page\hfill}} \save0\bbox{MacVicar-Whelan}\varunit.024wd0

\null\vskip .15 in

\def\desk#1{\vbox{\box{\vrule\vbox to 22vu{
 \hrule\vfill\box to 43.2vu{\hfill#1\hfill}\vfill\brule}\vrule\bskipipt}
 \vskipipt}

\def\deskcom#i{\vbox{ \hbox to 1.8pt{\hss\vrule\vbox to 5.5vu{\hrule\vfill \hbox to 8vu{\hfill{\curfont f #i}\hfill}\vfill\hrule}\vrule\hss}}

\def\odeskcom#1{\vbox{ \hbox to 0pt{\hss\vrule\vbox to 5.5vu{\hrule\vfill \hbox to 8vu{\hfill{\curfont f #1}\hfill}\vfill\hrule}\vrule\hskip2pt}}}

\def\ndeskcom#1{\vbox{\vrule\vbox to 14.5vu{\vfill}\hskipipt\vrule} \deskcom{#1}\hbox{\vrule\vbox to 2vu{\vfill}\hskipipt\vrule}}

\def\sdeskcom#1{\vbox{\box{\vrule\vbox to 2vu{\vfill}\hskip1pt\vrule} \deskcom{#1}\hbox{\vrule\vbox to 14.5vu{\vfill}\hskip1pt\vrule}}}

\def\name#i{\vbox to 22vu{ \hrule\vfill\hbox to 43.2vu{\hfill#1\hfill}\vfi?l\hrule}}

\def\ndeskpair#1#2#3{\vbox{\box{\vrule\! \name{#1}\ndeskcom{#2}\name{#3}\vrule\bskip1pt}\vskip1pt}}

\def\sdeskpair#1#2#3{\vbox{\hbox{\vrule\! \name{#1}\sdeskcom{#2}\name{#3}\vrule\hskip1pt}\vskip1pt}

\def\ndeskrow#1#2#3#4#5#6{\hbox{\ndeskpair{#1}{#2}{#3}\ndeskpair{#4}{#5}{#6}}}

\def\sdeskrow#1#2#3#4#5#6{\hbox{\sdeskpair{#1}{#2}{#3}\sdeskpair{#4}{#5}{#8}}} \def\vdesk{\hbox{\vrule\vbox to 19vu{ \hrule\vfill\hbox to 9vu{\hfill}\vfill\hrule}\vrule}

\def\hdesk{\hbox{\vrule\vbox to 9vu{
 \hrule\vfill\hbox to 19vu{\hfill}\vfill\hrule}\vrule}}

```
\def\vpdesk#1{\hbox{\valign{##\cr
\hbox{\vrule\vbox to 19vu{\hrule\vfill\hbox to 9vu{\hfill}
\vfill\hrule}\vrule\cr
\vfill\hbox to 0pt{\hss\vrule\vbox to 3.6667vu{
\hrule\vfill\hbox to 5.3333vu{\hfill{\curfont f #1}\hfill}\vfill\hrule}\!
\vrule\hskip.7vu}\vskip1vu\cr}}
```

```
\def\hpdesk#1{\hbox{\valign{##\cr
\hbox{\vrule\vbox to 9vu{\hrule\vfill\hbox to 19vu{\hfill}
\vfill\hrule}\vrule\cr
\vfill\hbox to 0pt{\hss\vrule\vbox to 3.8667vu{
\hrule\vfill\hbox to 5.3333vu{\hfill{\curfont f #1}\hfill}\vfill\hrule}\!
\vrule\hskip.7vu}\vskipivu\cr}}
```

\def\handesk#1{\hbox{\vbox to Opt{\vskipOpt minus 1000cm

```
\hbox{\curfont f {#1}}\vskip1.2pt}
\hbox{\vrule\vbox to 9vu{\hrule\vfill\hbox to 19vu{\hfill}
\vfill\hrule}\vrule}}}
```

## \def\hwall#1{\vbox{\hrule\hbox{\hskip#1}\vskip.6pt\hrule}}

\def\vwall{\hrule\vfill\hbox{\hskip.8pt}\hrule}

\def\firstoffice#1#2#3{\halign{##\cr\!
\hwall{17.5vu}\vrule\hfill\vrule\hwall{5.5vu}\cr\!
\vrule\vbox to 39vu{\vskip1vu
\hbox{\hskip1pt\vbox{\handesk{#3}\vskip1pt\hpdesk{#2}}}
\vfill\hbox{\hskip 16.5vu\hbox to 0pt{\hss{\curfont b #1}\hss}}
\vskip2pt}\hfill\vrule\cr\!
\hwall{33vu}\hwall{.8pt}\cr}}

```
\def\secondoffice#1#2#3{\halign{##\cr\!
\hwall{3.5vu}\vrule\hfill\vrule\hwall{33.5vu}\cr\!
\vrule\vbox to 39vu{\vskip11vu
\hbox{\hskip 23.5vu\hbox to 0pt{\hss\!
\valign{##\cr
\vfill\handesk{#3}\vfill\cr\hbox{\hskip1pt\vpdesk{#2}}\cr}\hss}
\vfill\hbox{\hskip 23.5vu\hbox to 0pt{\hss{\rm #1}\hss}
\vfill\hbox{\hskip 23.5vu\hbox to 0pt{\hss{\rm #1}\hss}
\vskip2pt}\hfill\vrule\cr\!
\hwall{47vu}\hwall{.8pt}\cr}}
```

```
\hbox{\ndeskrow{Linder}{26}{Meldahl}{Gibson}{34}{Drake}\hskip.4in\!
\ndeskrow{Getch}{25}{Ruth}{Levick}{24}{Cunningham}}
\vskip.4in
\hbox{\sdeskrow{Molnar}{23}{Kan}{Howard}{20}{Yarbrough}\hskip.4in\!
\sdeskrow{M. Nielsen}{31}{Keith}{Nettles}{9}{Ulrich}
\hbox{\ndeskrow{Wismer}{32}{Kennewick}{Lee}{28}{Slack}\hskip.4in\!
\ndeskrow{Hauer}{21}{Hanvey}{J. Nielson}{8}{Beeman}}
\vskip.4in
\hbox{\sdeskrow{Savol}{29}{Noges}{Munger}{27}{MacVicar-Whelan}\hskip.4in\!
\hbox{\desk{Burlison}\vbox{\vskip2vu\odeskcom{22}
\vskip14.5vu\vskip1t}\desk{Terminal}\desk{Terminal}}
\hbox{\desk{Kolve}\vbox{\vskip14.5vu\vskip14.5vu\vsk
```

\varunit1.5vu

```
\save9\vbox{\hbox{\hskip86vu\valign{#\cr\vpdesk{0}\cr\hbox{\hskip2.6pt}\cr
\vfill\hbox{\curfont e Nadine}\vfill\cr}
\hbox{\hskip3ivu\vbox{\halign{#\cr}
\hpdesk{5}\cr\noalign{\vskip2pt}\hfill{\curfont e Sharon}\hfill\cr}}
\vskip1ivu
\hbox{\vrule\valign{#\cr
\vwall\cr\firstoffice{L. B. Keese}{33}{3--2045}\cr\vwall\cr
\firstoffice{W. F. Havens}{7}{3--0325}\cr\vwall\cr
\secondoffice{A. J. Witsmeer}{6}{3--2819}\cr\vwall\cr}\vrule}}
```

\hbox{\valign{#\cr
\vfill\vbox{\halign{#\cr\hbox{\hskip1wd0}\cr\hfill\!
{\curfont G Guidance \&\ Navigation}\hfill\hskip.4in\cr\noalign{\vskip25pt}\!
\hfill{\curfont G Technology}\hfill\hskip.4in\cr}\vfill\cr
\box9\cr}}

\vfill \end

42